## **Conference Rooms**

[https://howto.cs.uchicago.edu/\\_media/jcl:crerar\\_colloquium\\_room.pdf](https://howto.cs.uchicago.edu/_media/jcl:crerar_colloquium_room.pdf)

[https://howto.cs.uchicago.edu/\\_media/jcl:crerar\\_medium\\_conference\\_rooms\\_with\\_projector.pdf](https://howto.cs.uchicago.edu/_media/jcl:crerar_medium_conference_rooms_with_projector.pdf) [https://howto.cs.uchicago.edu/\\_media/jcl:crerar\\_small\\_conference\\_rooms\\_with\\_display.pdf](https://howto.cs.uchicago.edu/_media/jcl:crerar_small_conference_rooms_with_display.pdf) [https://howto.cs.uchicago.edu/\\_media/jcl:crerar\\_small\\_conference\\_rooms\\_with\\_projector.pdf](https://howto.cs.uchicago.edu/_media/jcl:crerar_small_conference_rooms_with_projector.pdf) [https://howto.cs.uchicago.edu/\\_media/jcl:crerar\\_298\\_largeconfrence\\_room.pdf](https://howto.cs.uchicago.edu/_media/jcl:crerar_298_largeconfrence_room.pdf)

From: <https://howto.cs.uchicago.edu/>- **How do I?**

Permanent link: **<https://howto.cs.uchicago.edu/jcl:conference?rev=1538059285>**

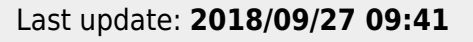

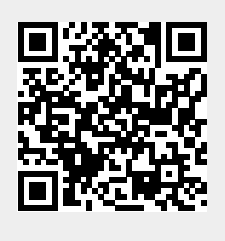